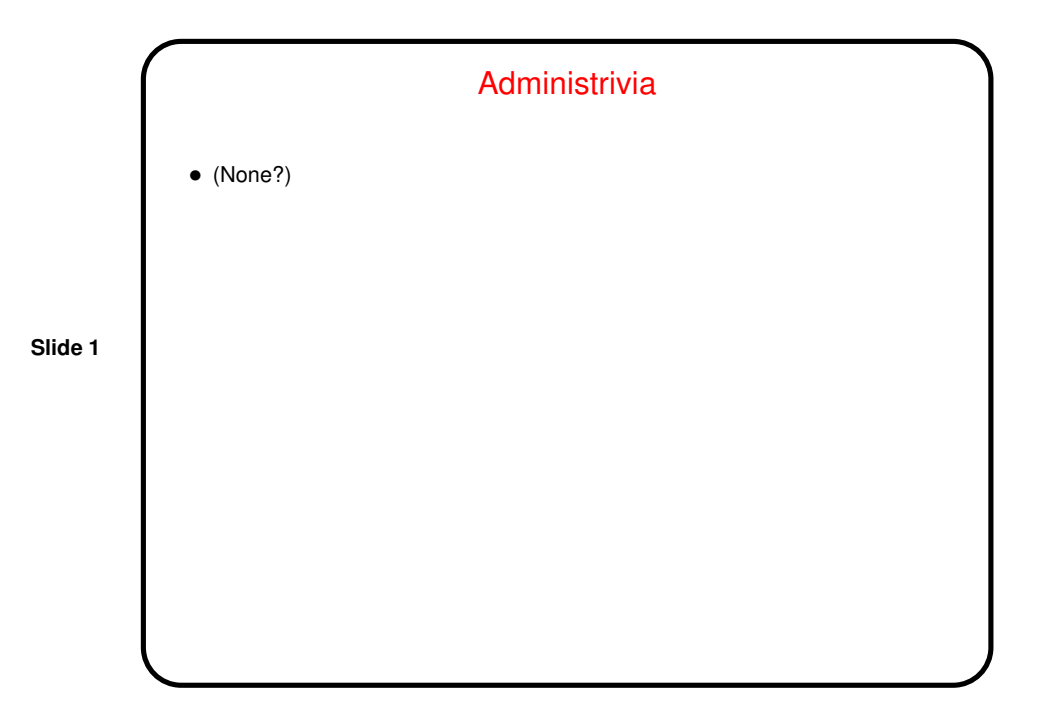

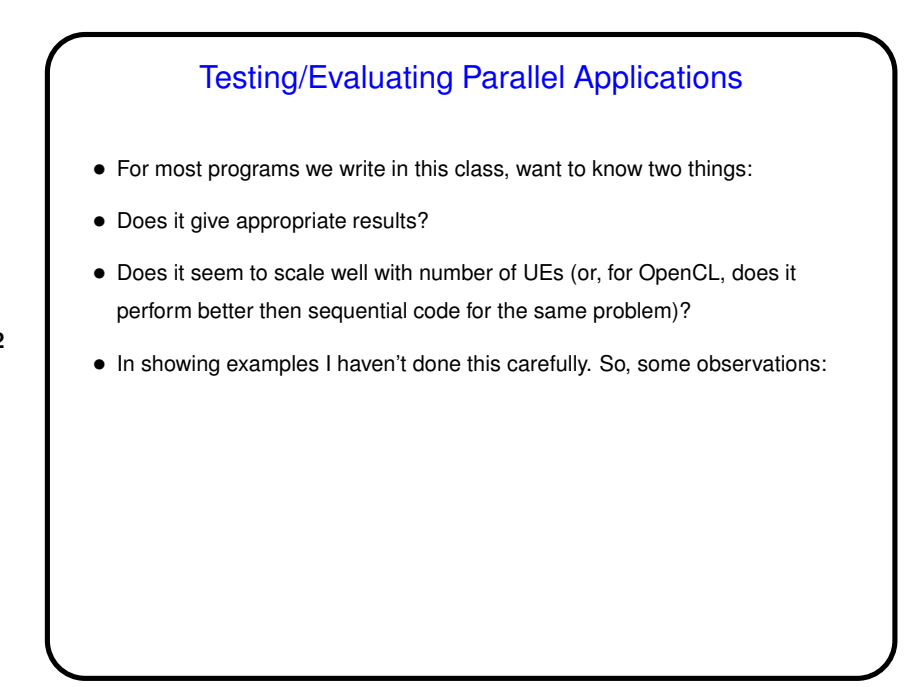

### 1

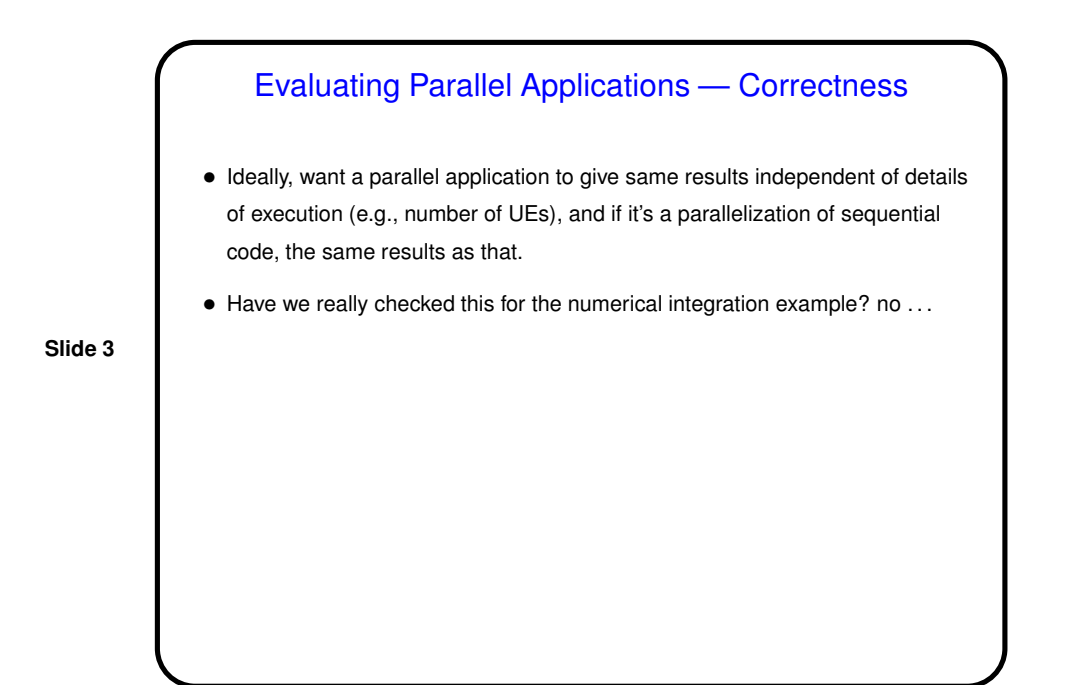

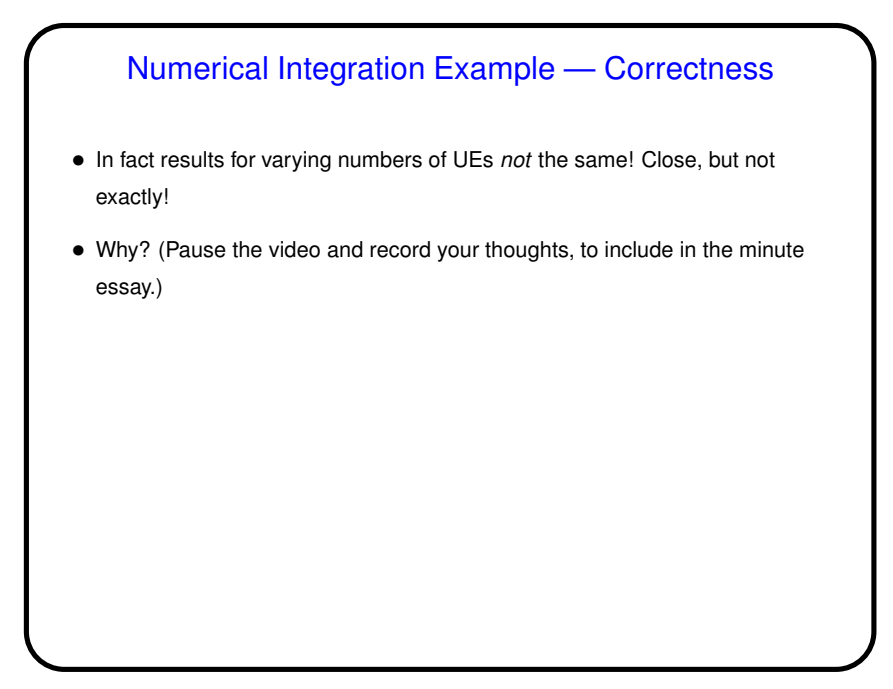

### 2

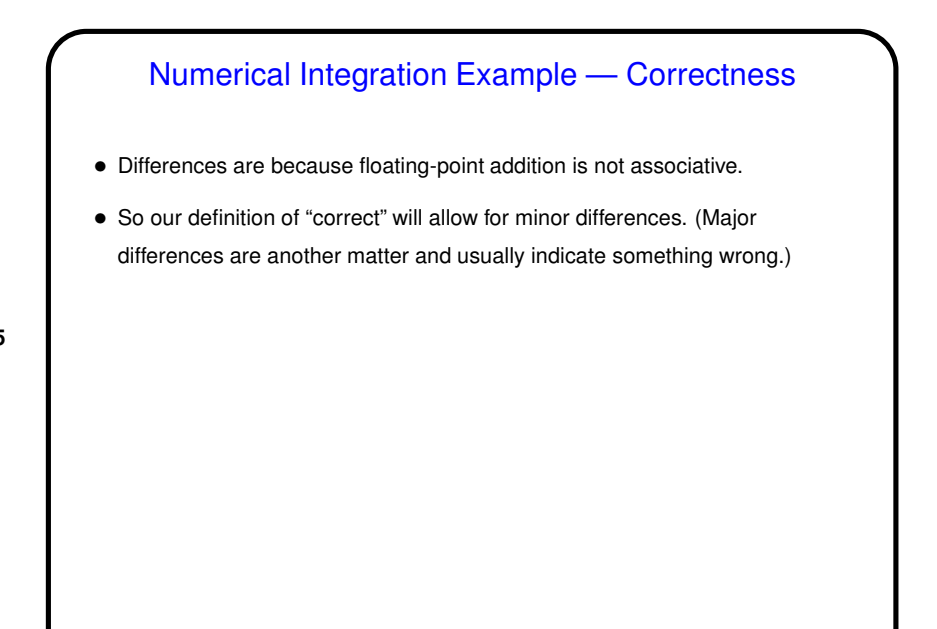

### Evaluating Parallel Applications — Performance

- Ideally, want a parallel application to exhibit linear speedup (or better?) as the number of UEs increases, up to a point anyway.
- Measuring performance, though . . . Complicated subject, but I say fairest comparison is wall-clock time. (Even that may be iffy for JVM-based languages, where results can be influenced by runtime compiling, garbage collection, etc.)
- To get reasonably meaningful numbers . . .

**Slide 6**

## Evaluating Performance — Tips

• First thing to do is choose inputs (e.g., number of steps in our example). *Very* typical beginner mistake is to choose problem so small that runtimes are tiny and comparisons probably don't mean much. (Sadly, sometimes for toy problems this means picking inputs based not on what gives good answers but on what allows measuring performance meaningfully.)

**Slide 7**

- Next thing to do is choose platform, aiming for something that allows the option of many truly concurrent UEs. (So for example, a dual-core machine isn't very useful for evaluating OpenMP.)
- Finally, best to re-run experiments more than once in case they vary from execution to execution.

# Numerical Integration Example — The Big Picture

• I showed parallelizations of this code using several programming environments without talking much about where the overall strategy came from. Sometimes it may be obvious, but . . .

**Slide 8**

• Look again explicitly at what we did to parallelize with OpenMP, as an example of how to think about designing a parallel application. (We'll do some of this more carefully as we work our way through the book, but a preview for now?)

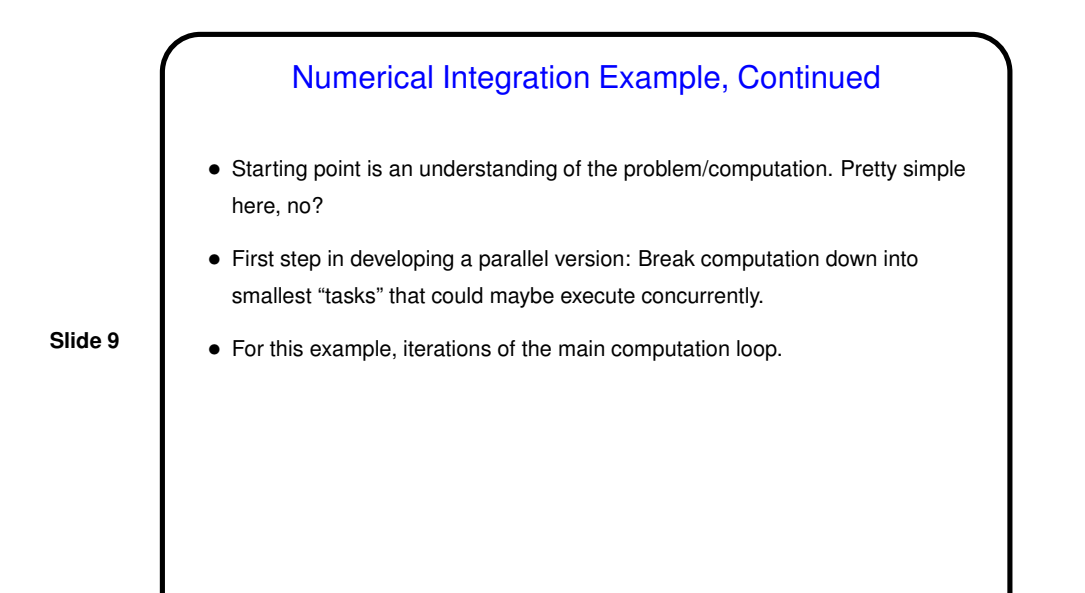

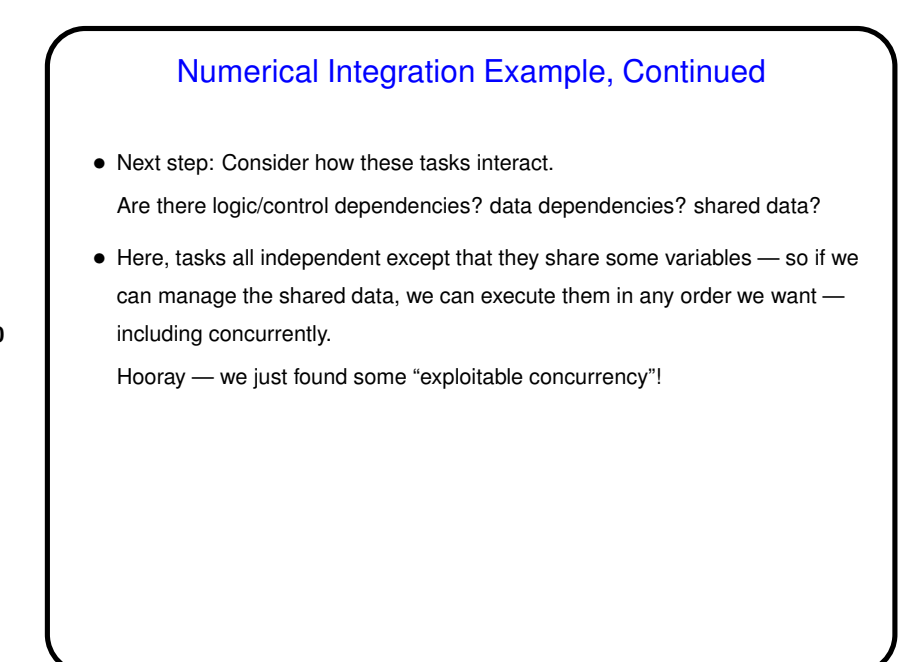

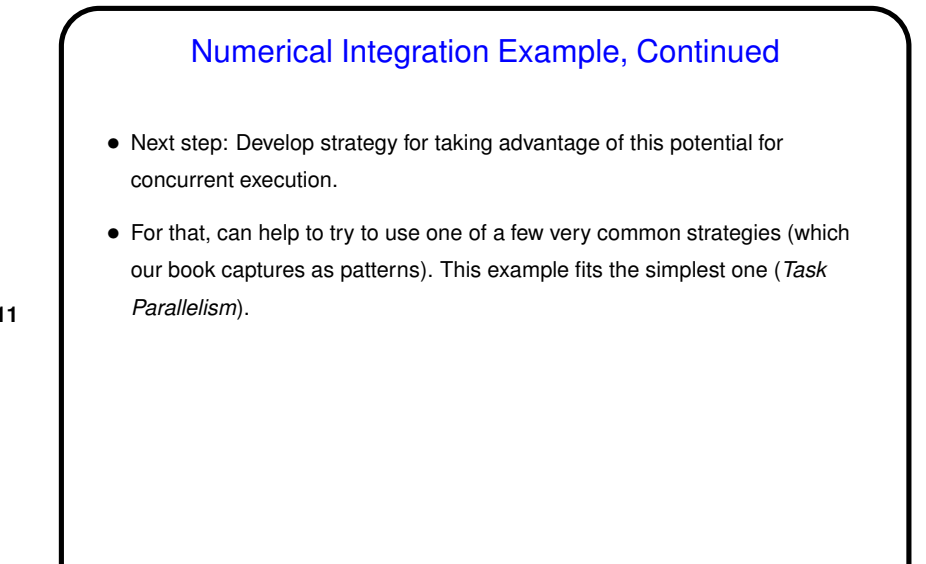

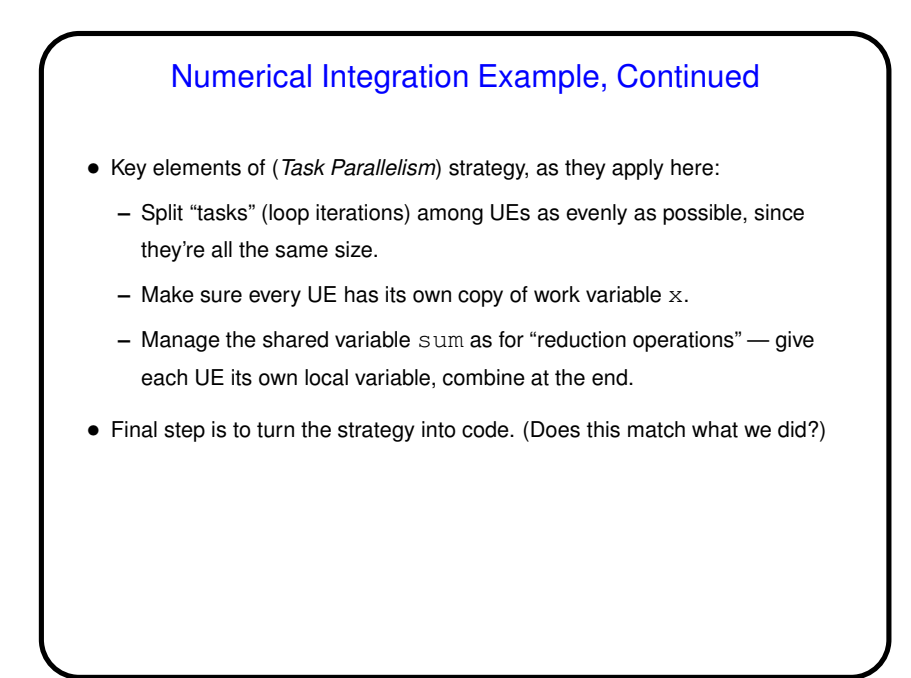

**Slide 12**

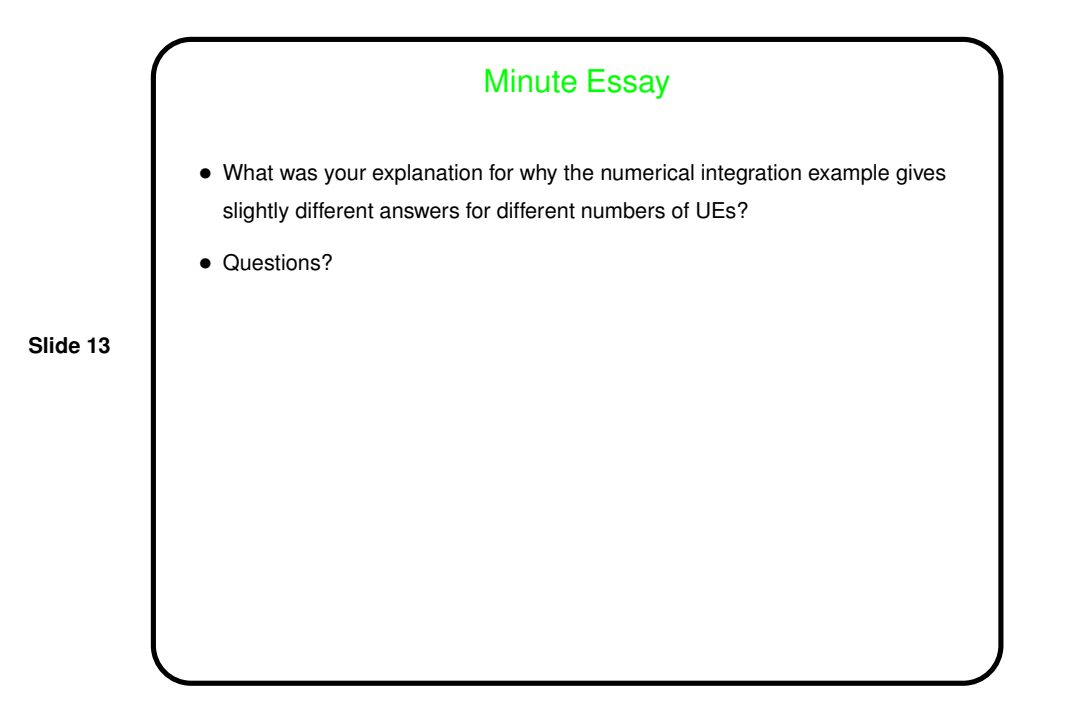

7